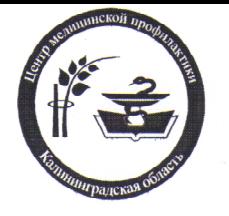

## Российская Федерация • Министерство здравоохранения Калининградской области ГОСУДАРСТВЕННОЕ БЮДЖЕТНОЕ УЧРЕЖДЕНИЕ ЗДРАВООХРАНЕНИЯ «ЦЕНТР МЕДИЦИНСКОЙ ПРОФИЛАКТИКИ И РЕАБИЛИТАЦИИ КАЛИНИНГРАДСКОЙ ОБЛАСТИ»

## 236006, г. Калининград, ул. Литовский вал, 64а

ИНН 3906040488 • КПП 390601001 УФК по Калининградской области (Центр медицинской профилактики, л/с 03352013860) доп. код 30005 КБК 03930304020020000180 ГРКЦ ГУ Банка России по Калининградской обл. г. Калининград р/с 40603810000001000001, БИК 042748001, ОКОНХ 91514 • ОКПО 44180753

 $Mcx. N<sub>2</sub> \frac{886}{100}$  or  $14.12.15$ 

тел./факс (4012) 46 72 71 E-mail: centrmedprof39@mail.ru

Главным врачам медицинских организаций Калининградской области

## Уважаемые коллеги!

Управление Роспотребнадзора по Калининградской области обращает внимание родителей на рост числа детей, заболевших коклюшем. Просим в срочном порядке провести занятия по профилактике коклюша с населением, особое внимание уделить молодым родителям и их семьям.

Только за последние 3 месяца 2015 года диагноз коклюша подтвержден 11 детям. 9 заболевших не были привиты против этой инфекции, в том числе 5 - по причине отказа родителей от прививок, 2 - из-за временного медицинского отвода, 1 ребенок заболел до достижения им прививочного возраста (т.е. до 3-х месяцев).

Коклюш- инфекционное заболевание, вызываемое бактерией Bordetella pertussis (коклюшная палочка. Борде-Жангу). Характеризуется палочка приступами спазматического кашля, интоксикацией и преимущественным поражением дыхательных путей.

Источником инфекции является человек, больной или носитель. Основную эпидемиологическую опасность представляют больные коклюшем лица, выделение возбудителя которыми начинается с последних дней инкубационного периода и достигает максимума в катаральном периоде с момента первых клинических проявлений, а также на 1-й неделе спазматического кашля. Для маленьких детей чаше всего источником заболевания являются взрослые или старшие дети.

Механизм заражения - воздушно-капельный. Восприимчивость к инфекции высокая. Группу особого риска составляют новорожденные. В возрасте до 1 года

ребенок не имеет собственных антител, а материнские - не поступают, даже если у матери есть иммунитет против коклюша.

Главным признаком классического коклюша являются повторяющиеся приступы спазматического кашля. Обычно на фоне общего удовлетворительного состояния, легкого насморка и небольших подъемов температуры тела появляется сухой кашель. На протяжении 2-х недель он постепенно усиливается. Первый приступ кашля с репризой - это сигнал перехода коклюша в спазматическую стадию, длящуюся от 2-х недель до месяца.

Единственной мерой активной профилактики на сегодняшний день является вакцинация. Коклюшная цельноклеточная вакцина (АКДС) впервые создана более 70 лет назад. С ее помощью удалось резко снизить заболеваемость и тяжесть коклюша.

В настоящее время корпускулярные (цельноклеточные) вакцины (АКДС, БУБО-КОК), рекомендованы ВОЗ как основное средство профилактики коклюша. Наряду с этим применяют ацеллюлярные (бесклеточные) вакцины.

Прививки проводятся с трехмесячного возраста трехкратным введением препарата с интервалом 1,5 мес. В 18 мес. проводится однократная ревакцинация.

Дети, не прошедшие вакцинацию, согласно статистике, болеют намного чаще и тяжелее привитых. Прививка уменьшает риск заражения коклюшем до минимума, и даже если ребенок все-таки заболел, то протекать болезнь будет значительно легче, без осложнений.

Сложно описать словами состояние родителей, на руках у которых ребенок корчится и синеет от кажущегося бесконечным приступа кашля. А каково малышу, которого болезнь заставила в столь раннем возрасте испытать страшное чувство - нехватку воздуха?

Не отказывайтесь от вакцинации, защитите своих детей от коклюшной инфекции!

С уважением. и.о. главного врача

Kaland

Б.М. Чернышев

Исп. Дорогушина В.А.  $46 - 72 - 71$ 

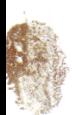